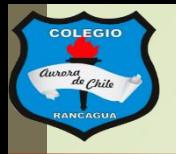

**COLEGIO** 

RANCAGU

COLEGIO AURORA DE CHILE CORMUN - RANCAGUA

# "Silvetas de colores"

Clases de Artes visuales. Profesor Manuel López Roche. Semana de trabajo 22.

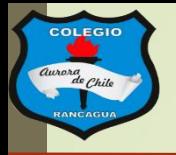

## ¡Buenos días niños y niñas!

La clase del día de hoy conoceremos las siluetas y como crear un dibujo con ellas.

Así que *¡Vamos!* 

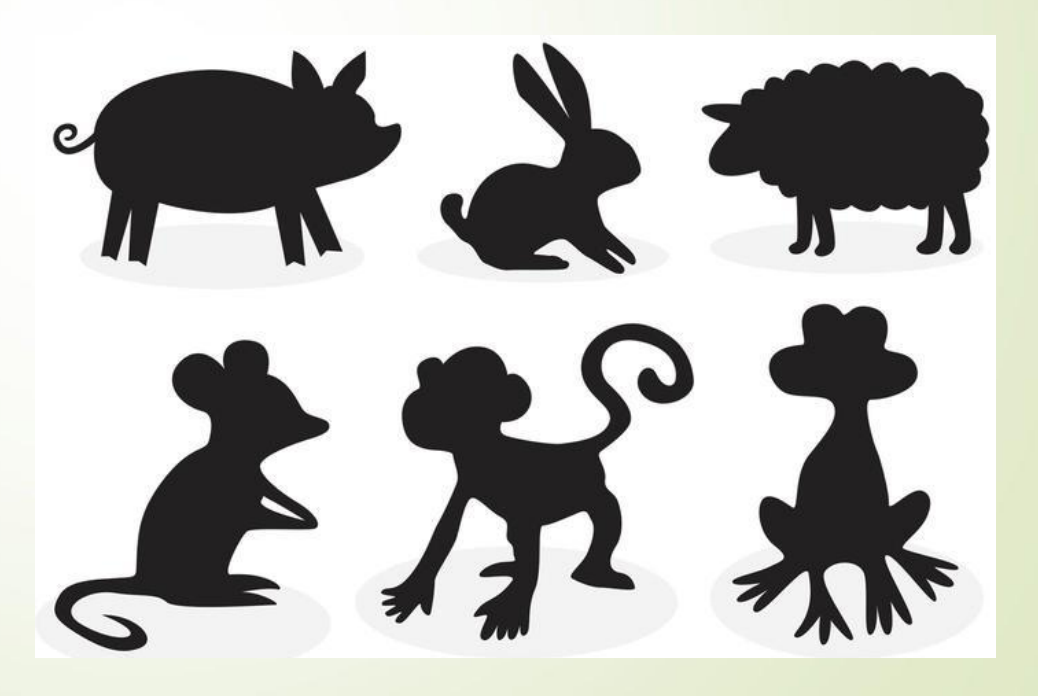

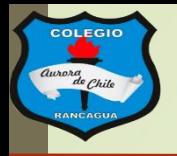

## Moteriales:

Croquera, lápiz grafito, goma, tempera o lápices de colores, un paño para limpiar.

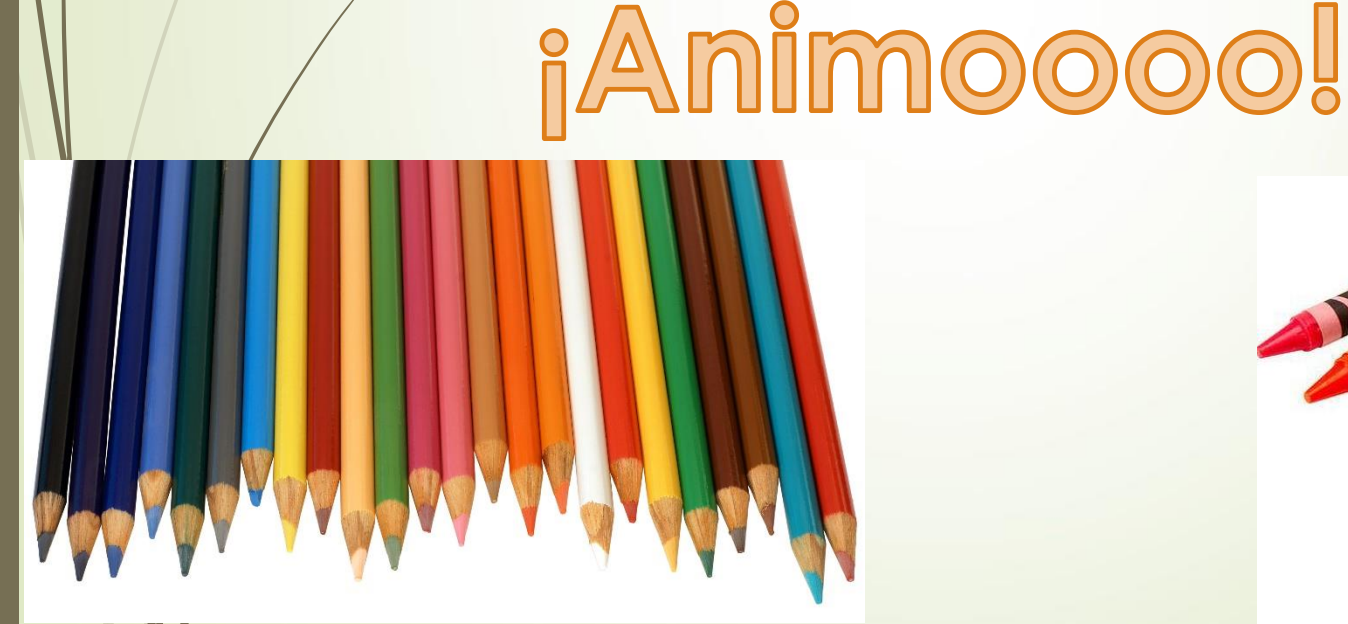

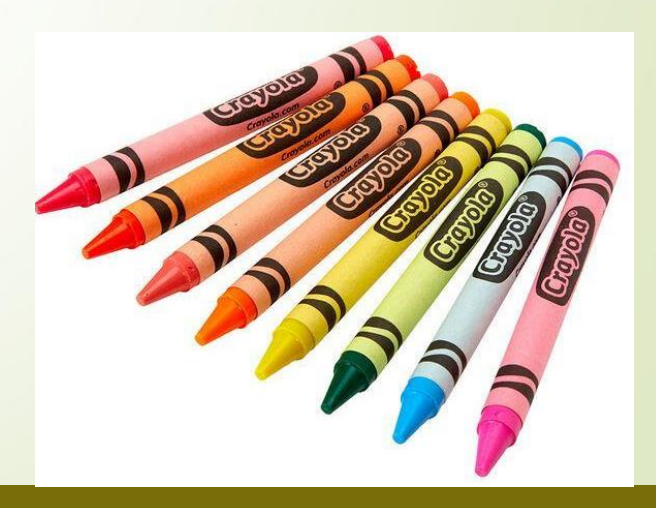

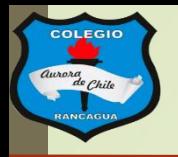

## El objetivo de la clase: **Conocer las siluetas para crear un ave, por medio del dibujo. Expresando sus sentimientos.**

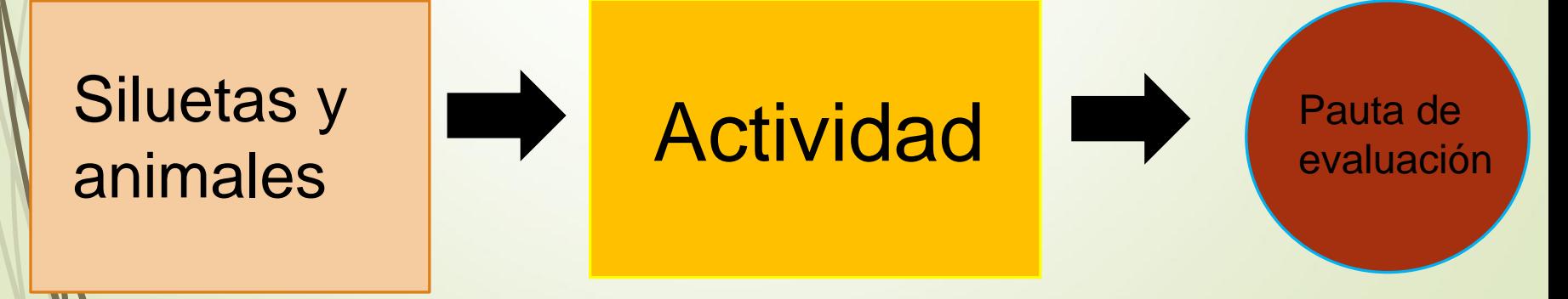

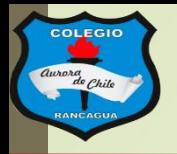

### Animales en silueta:

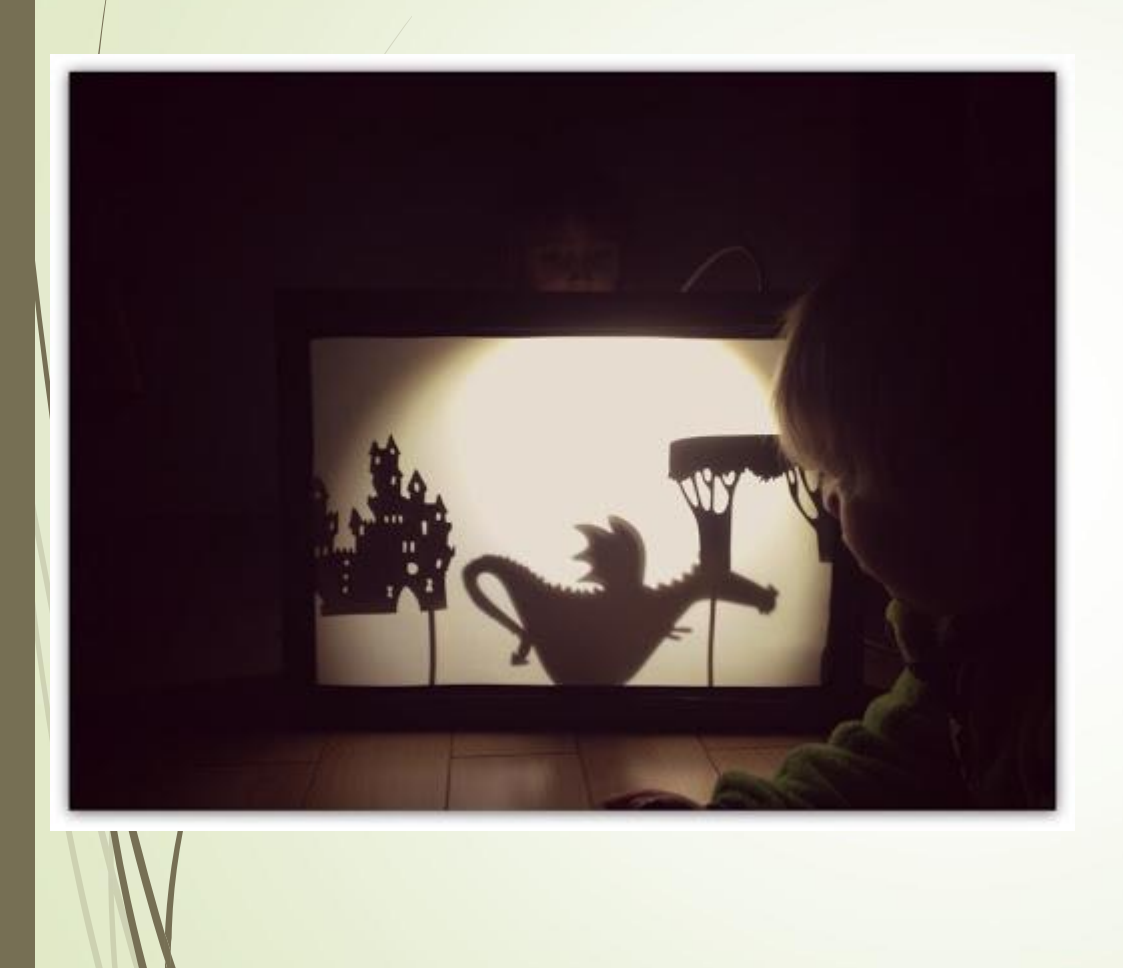

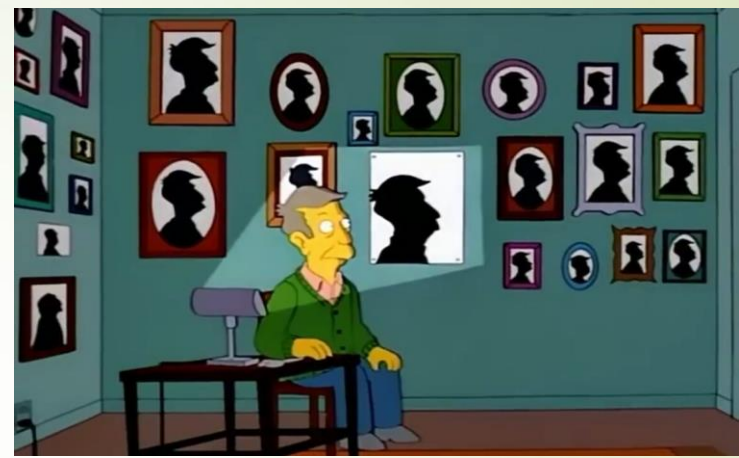

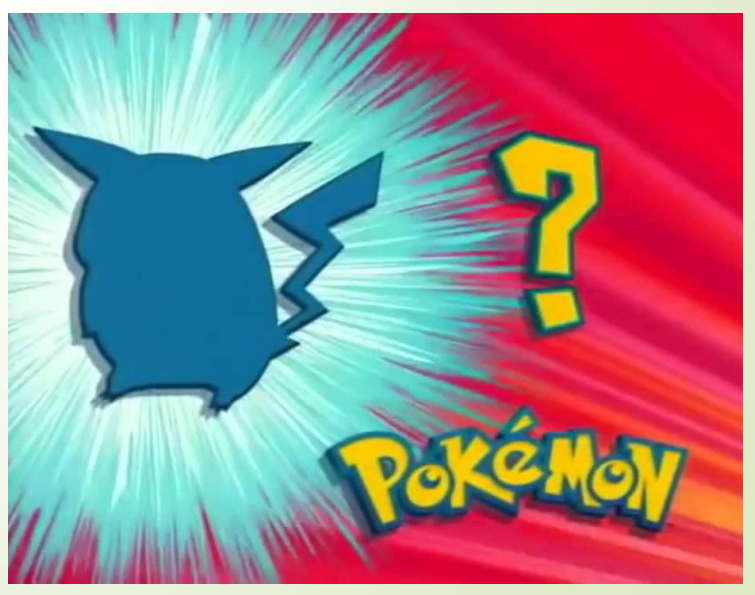

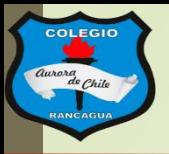

#### **COLEGIO AURORA DE CHILE**

**CORMUN - RANCAGUA** 

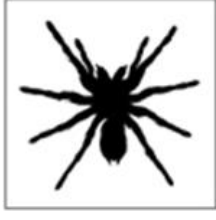

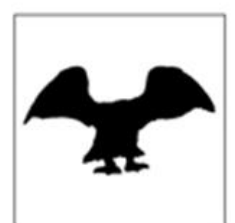

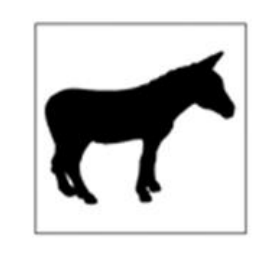

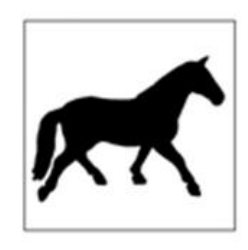

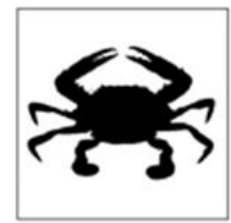

ENSEÑ

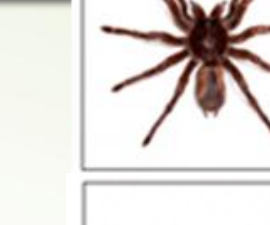

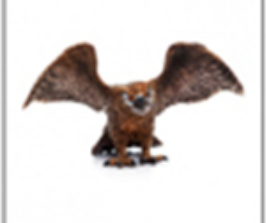

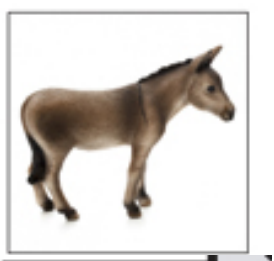

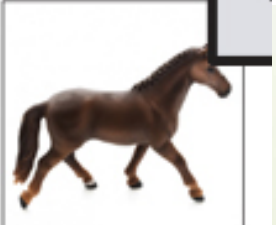

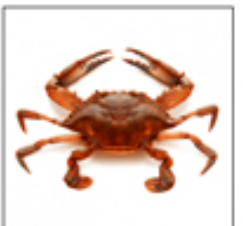

RADA EN LA CALID

Y DISCIPLINA

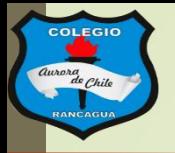

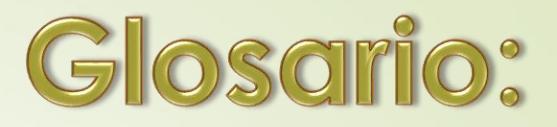

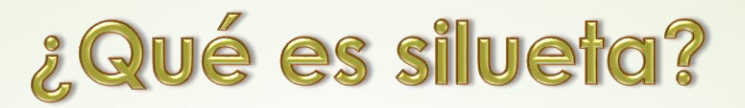

Forma que presenta un objeto o cuerpo sobre el fondo en que se destaca.

### ¿Qué es llenar?

Hacer que un espacio quede ocupado por alguien o algo.

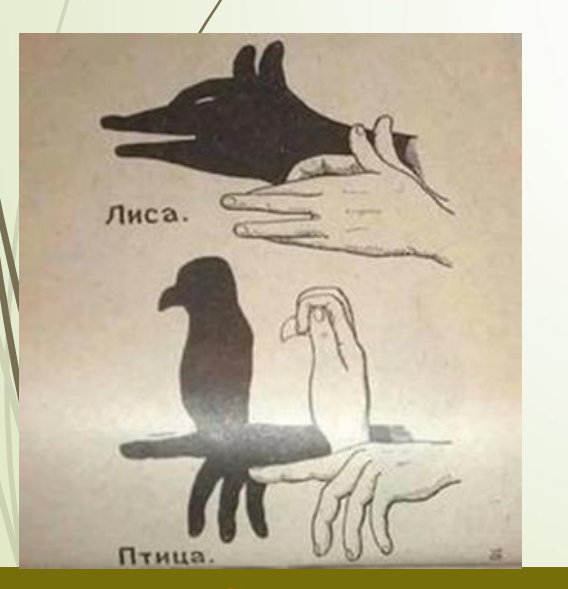

## Ahora la actividad:

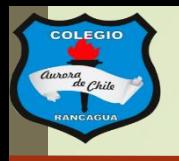

# Actividad:

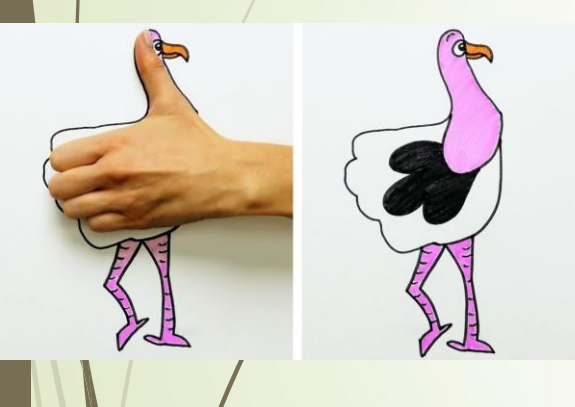

**ENSEÑANZA CEI** 

Deberás realizar tres dibujo de un ave con la silueta de la mano de un adulto o cuatro con la silueta de tu mano. Te recomiendo que: estén distantes cada silueta usando el

mayor espacio de la página que estés trabajando. Debes llenar las siluetas pintándolas con tempera y deben tener 3 colores cada ave. En este trabajo no debes crear fondo.

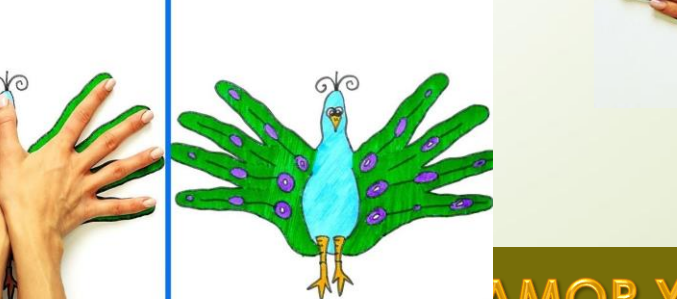

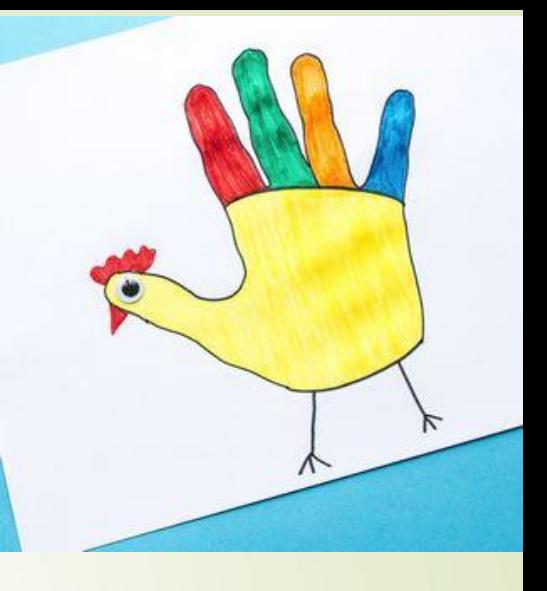

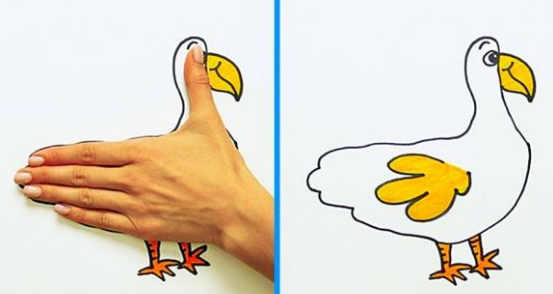

AMOR Y DISCIPLINA

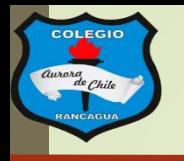

**COLEGIO AURORA DE CHILE** 

LIVJLIVAIVAA VLIVIINAI

CORMUN - RANCAGUA

### Pauta del trabajo

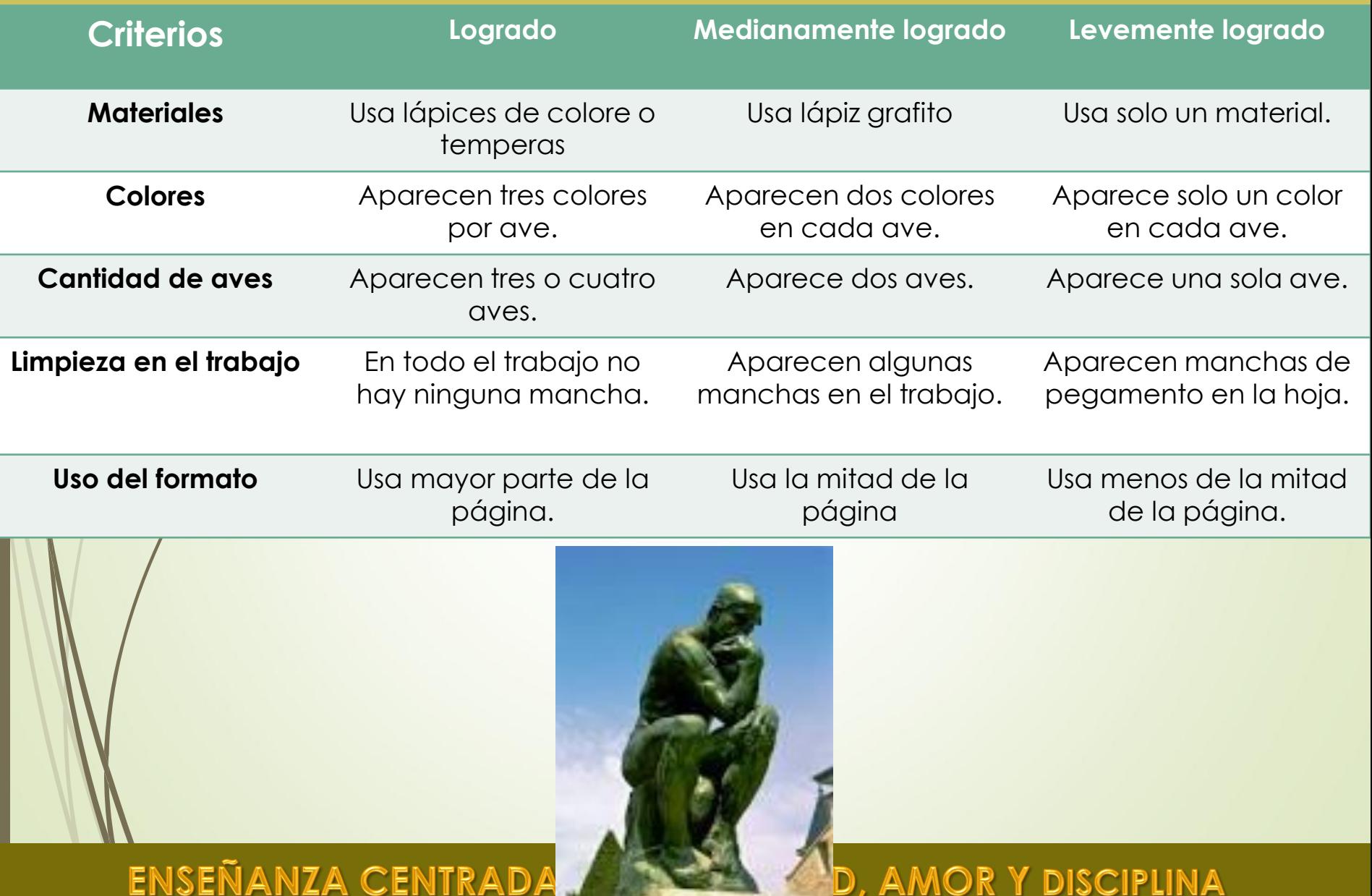

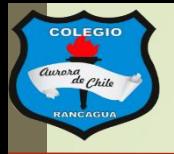

[Este trabajo NO debe enviarse al correo del profesor, pero si](mailto:manuel.lopez@colegio-auroradechile.cl)  tienes alguna duda, mándala al correo: [manuel.lopez@colegio-auroradechile.cl](mailto:manuel.lopez@colegio-auroradechile.cl)

Cuídate mucho y sigue practicando.

Nos vemos.

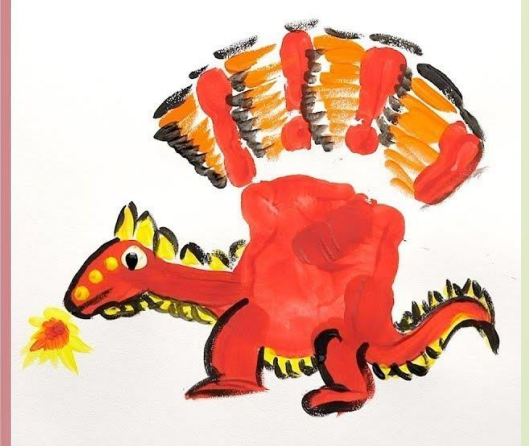